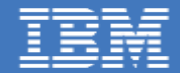

# Elastic Load-Balancing Using Octavia deep dive

Dean H. Lorenz, IBM Research – Haifa Allan Hu, Cloud Networking Services, IBM NSJ

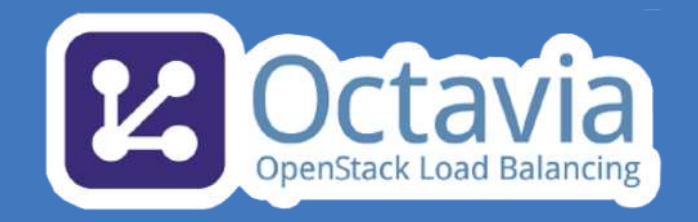

OpenStack Austin 2016

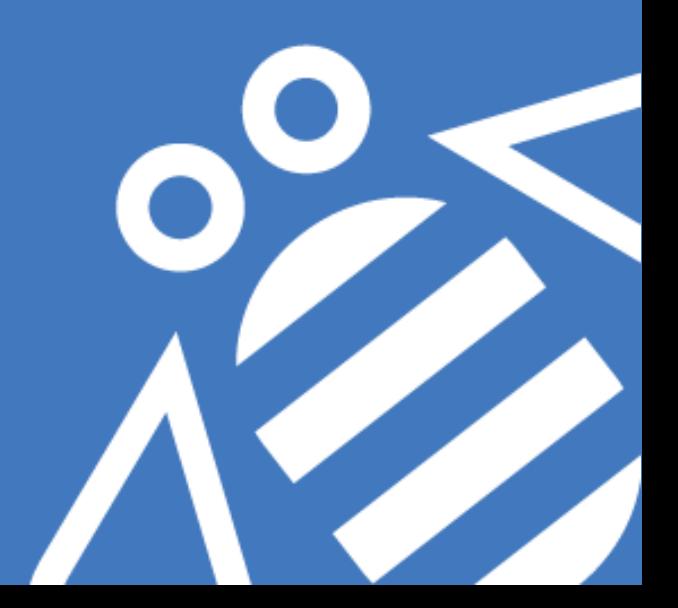

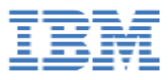

### **Load Balancing 101**

- Users access a service
	- ‒ Service hosted on cloud
- **Pool** of back-end servers (aka **members**)
	- ‒ High availability:
		- server failure ≠ service failure
	- ‒ Performance:
		- add/remove servers to match load
- One service IP (aka **VIP**)
	- ‒ Clients do not know which back-end serves them
	- Need to split incoming VIP traffic

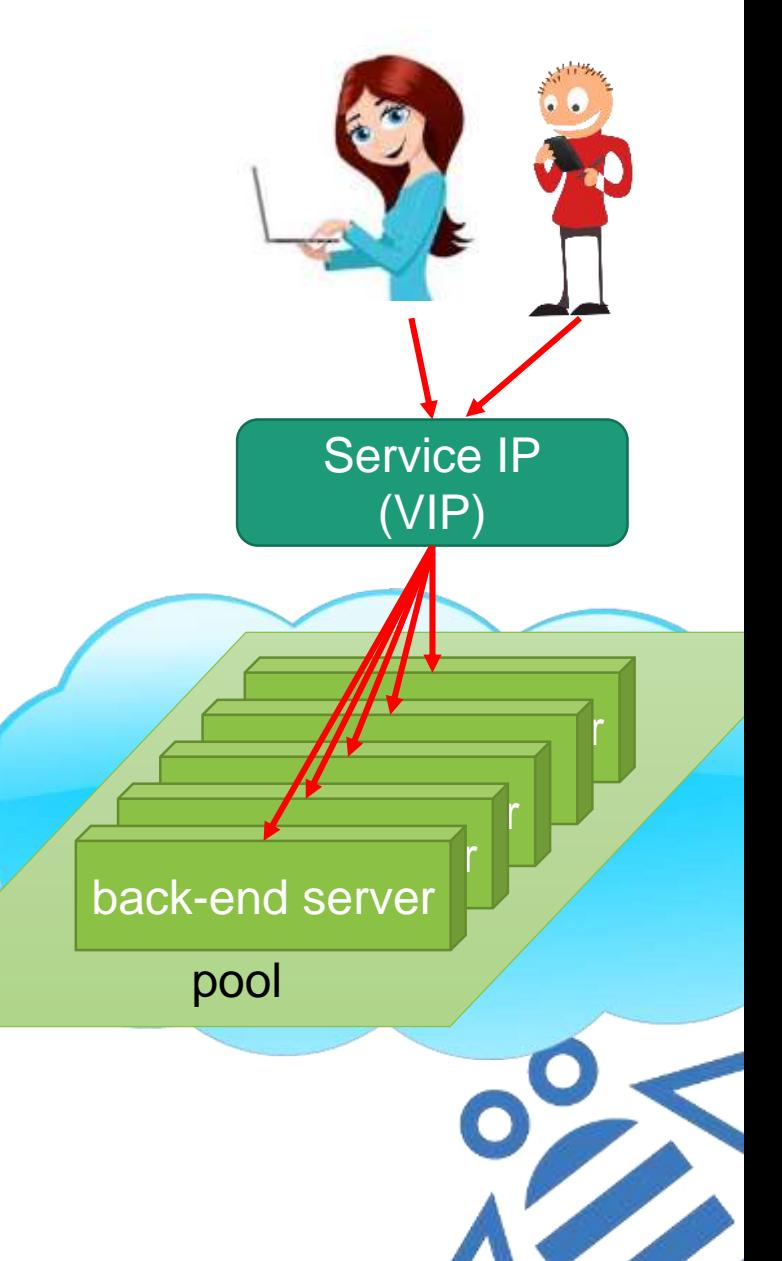

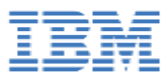

# **Load Balancing 101 (2)**

- Load balancer
	- ‒ Distribute new VIP connections to members
	- ‒ High availability: avoid failed servers
	- ‒ Performance: avoid overloaded servers
		- LB is not the pool manager: does not add/remove servers
		- But uses all available servers, reports broken ones
	- ‒ **Health Monitor + Stats Collector**
- **LB Algorithm** / Policy
	- ‒ Balance something
		- # connections, CPU load...
	- ‒ **Affinity**: similar packets go to same back-end
		- All packets from same flow (minimum affinity)
		- All packets from same source (quicker TLS handshakes)
		- All packets from same HTTP user

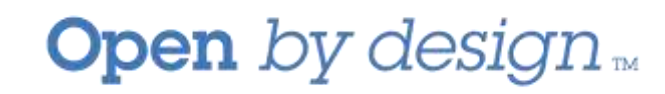

pool  $\mathbb{R}$  back-end server  $\mathbb{R}$  $\mathcal{V}$  and the set of  $\mathcal{V}$  $\overline{\phantom{a}}$ back-end server server in back-end server **Load Balancer** (on VIP)

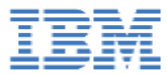

### **Load-Balancing as a Service (LBaaS)**

- Neutron LBaaSv2 API
	- $-LB$  (VIP)  $\rightarrow$  Listeners (protocol)  $\rightarrow$  Pool  $\rightarrow$  Members, Health monitor
		- neutron lbaas-{loadbalancer,listener,pool,member,healthmonitor}-CRUD, CRUD: {create,delete,list,show,update}

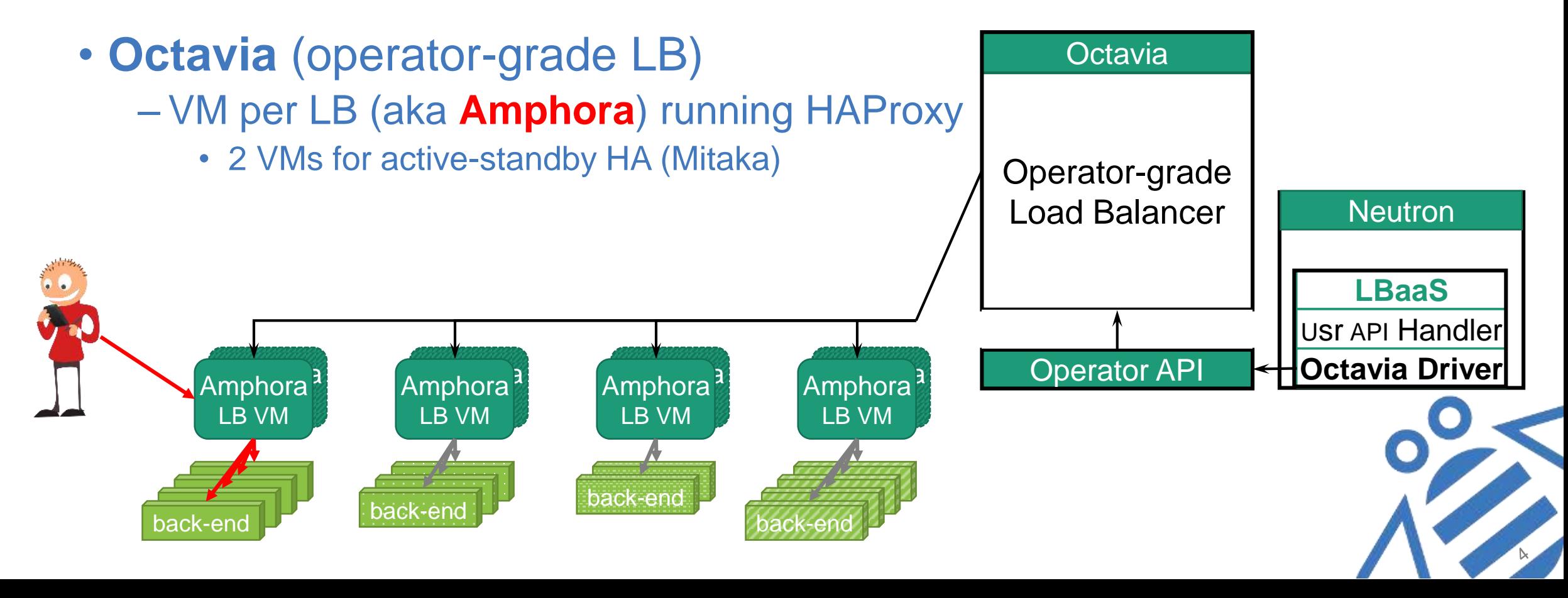

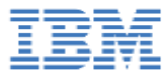

### **Load-Balancing as a Service (LBaaS)**

- Neutron LBaaSv2 API
	- $-LB$  (VIP)  $\rightarrow$  Listeners (protocol)  $\rightarrow$  Pool  $\rightarrow$  Members, Health monitor
		- neutron lbaas-{loadbalancer,listener,pool,member,healthmonitor}-CRUD, CRUD: {create,delete,list,show,update}

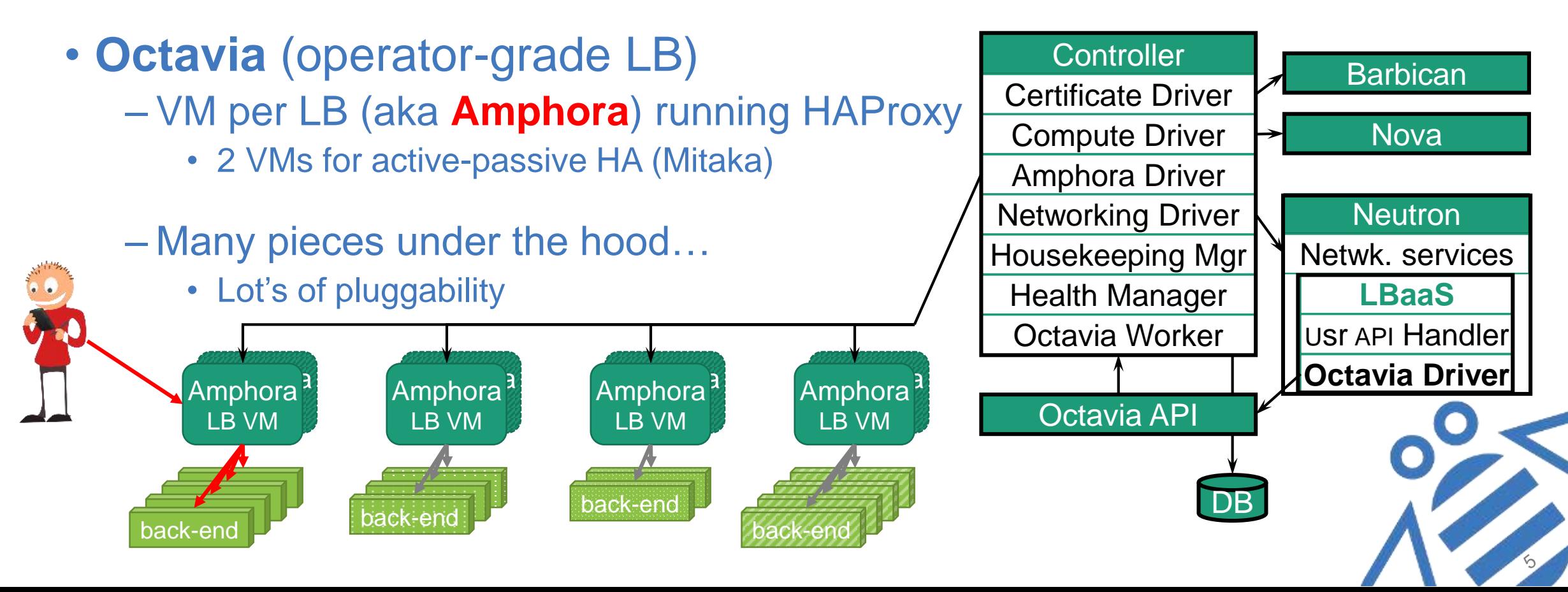

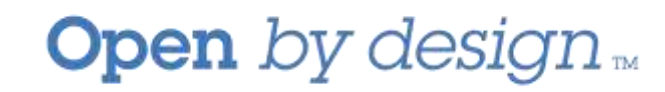

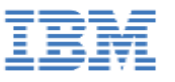

### **Amphora can do even more**

- HAProxy is great
	- -L7 Content Switching
	- ‒ Monitor back-end health
	- ‒ Cookie insertion (session stickiness)
	- ‒ SSL termination
	- ‒ Authentication
	- ‒ Compression

‒ …

Not supported in Octavia (yet)

**New** in Octavia (Mitaka)

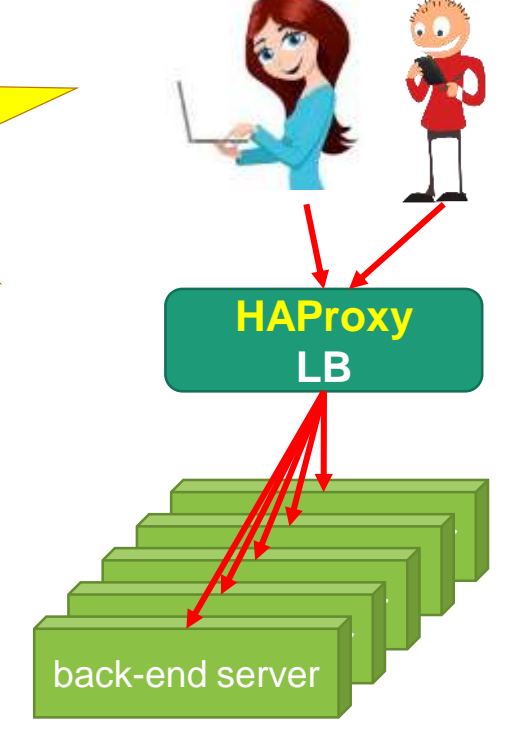

- Would be nice to include other functions
	- ‒ E.g., cache, FW, rewrite, …

∆ The more it does, the more resources it needs

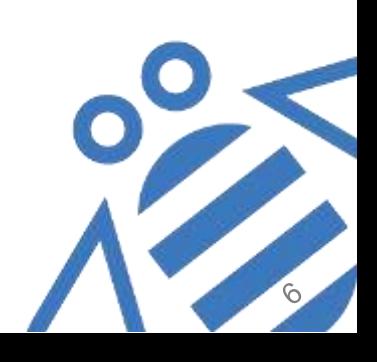

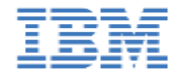

# Remind me again; why did I need a LB?

- ‒ High availability
	- Amphora is single point of failure
	- *But active-standby just added in Mitaka*
- ‒ Performance:
	- Huge, successful service…
	- Amphora might not be able to handle load

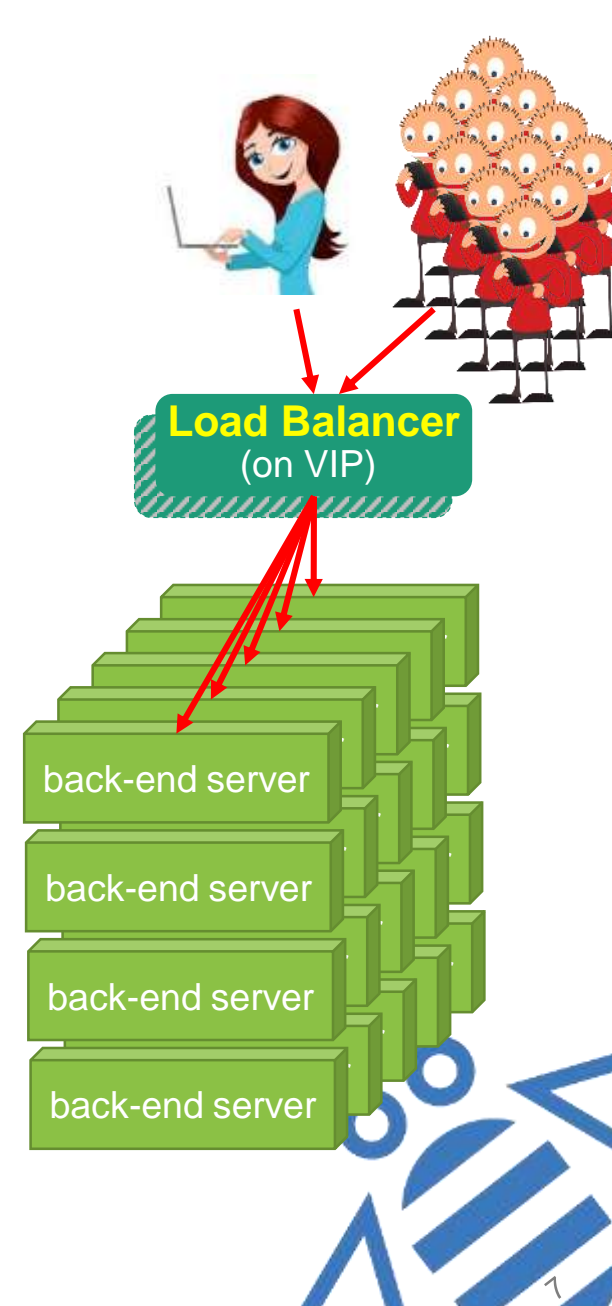

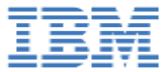

# **Elastic Load Balancing (ELB)**

- Remind me again; why did I need a LB?
	- ‒ High availability
		- Amphora is single point of failure
		- *But active-standby just added in Mitaka*
	- ‒ Performance:
		- Huge, successful service…
		- Amphora might not be able to handle load

### **Elastic Load-Balancing (ELB)**

- ‒ Pool of Amphorae
- ‒ Need to split incoming VIP traffic over Amphorae pool
- ‒ Déjà vu…

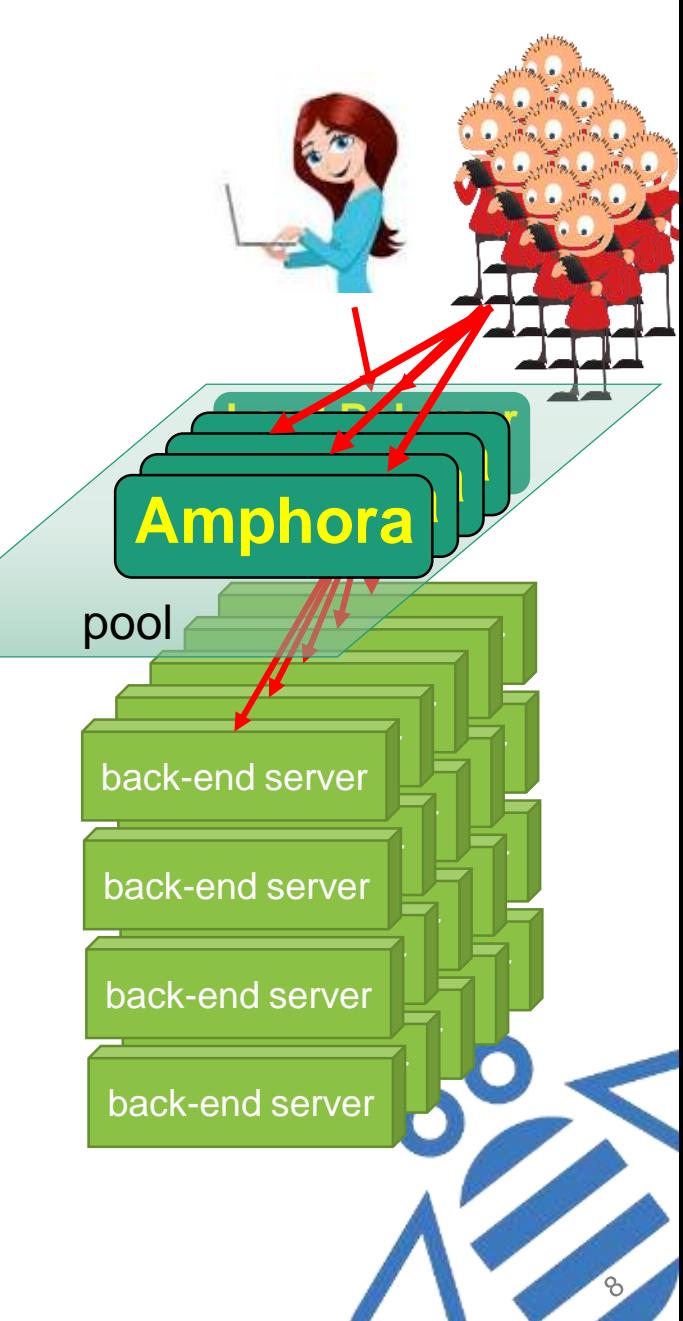

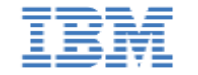

**LBaaS Challenge:**

### **Open** by design<sub>N</sub>

### **Cost-effectively provide LBaaS for cloud workloads**

- Customers expect the cloud to support their **elastic** workloads
	- ‒ Cheap for small workloads (free tier)
	- ‒ Acceptable performance for large workloads
		- No matter how large
- LbaaS should
	- ‒ Use as little resources as possible for small workloads
	- ‒ Have the resources to handle huge workloads
- Existing Octavia topologies have per LB
	- ‒ **One** active VM
		- Too small for large workloads? Too much for free tier? Maybe use containers?
	- ‒ (optionally) One **idle** standby VM
		- 50% utilization

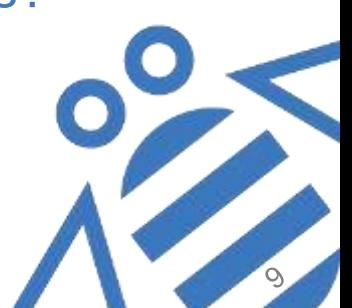

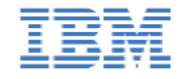

#### **Introducing:**

## **Active-Active, N+1 Topology**

- *N* Amphorae, all active ‒ Can handle large load
- 2-stage VIP traffic splitting **1) Distributor** to Amphorae 2) Amphora to Back-end servers
- Standby Amphora
	- Ready to replace a failed Amphora
		- Takes over the load
	- ‒ Failed Amphora recreated as standby
	- Can generalize to more than one standby
		- $N+k$

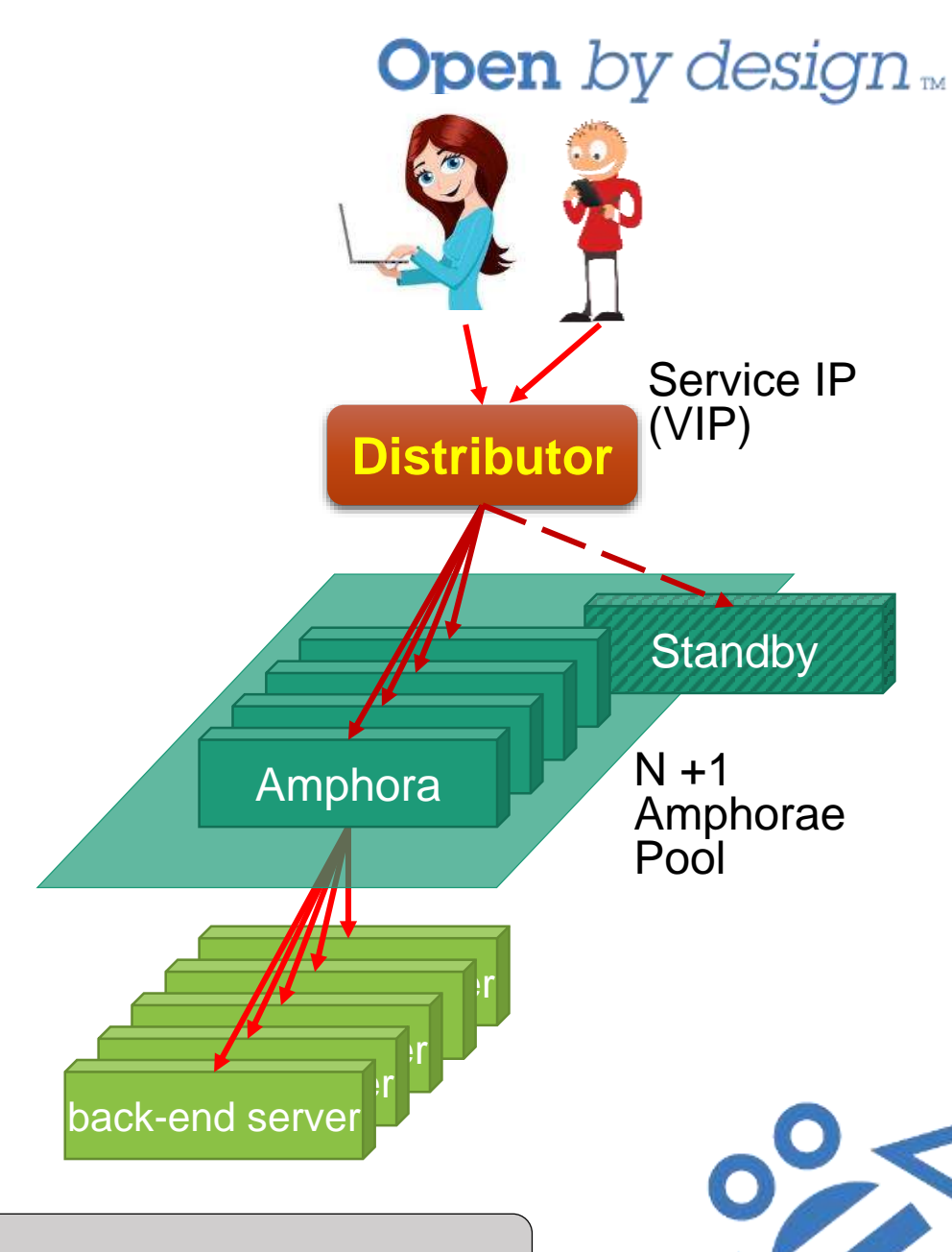

# **The Distributor**

- Equivalent to a GW router
	- Should have similar high availability attributes
	- ‒ Needs to handle entire VIP load
	- ‒ HW is a good match
- "Not so smart" LB
	- ‒ More like ECMP
	- ‒ L3 only, but **must have per-flow affinity**
		- Cannot break TCP
- Could be shared (multi-tenant)
	- SSL termination is only at Amphora
- Could be DNS
	- $-If$  you have enough (public) IPs

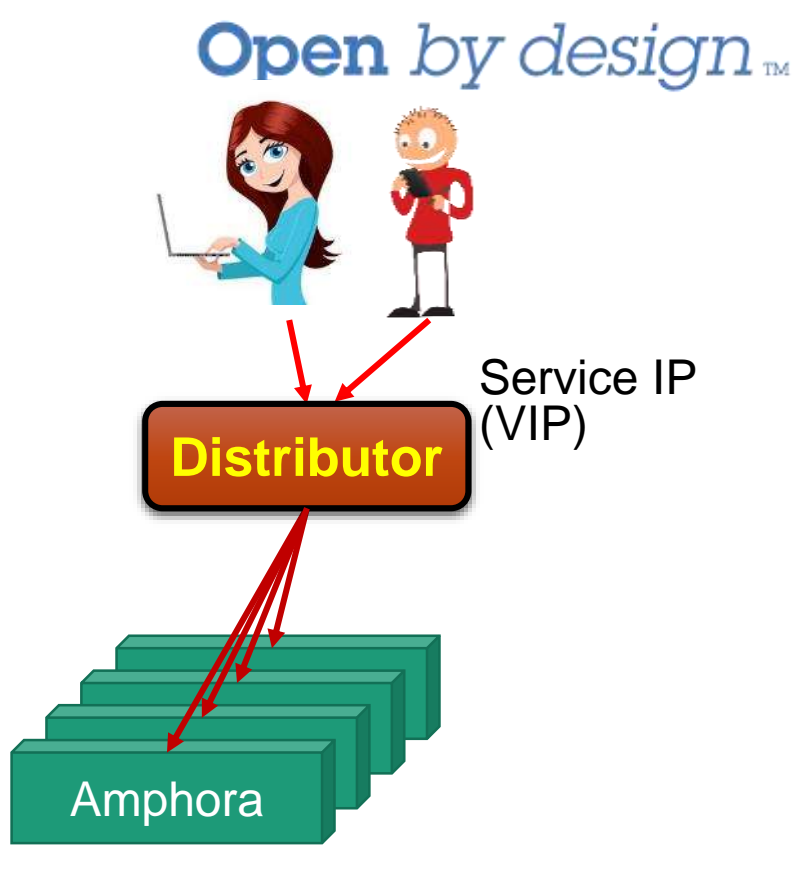

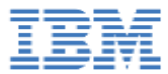

# **Our SDN SW Distributor**

- 1-arm Direct Routing
	- ‒ Co-located on same LAN as Amphorae
	- ‒ L2 forwarding
		- Replace own MAC with MAC of Amphora
	- ‒ Direct Server Return
		- Return traffic goes directly to GW
	- ‒ Amphorae do not advertise VIP
- OpenFlow rules (using groups) ‒ Select Amphora by hash of SrcIP:Port
- OVS VM
	- Can be any OpenFlow switch
	- ‒ Multi-tenant
	- $-$  No HA for now  $\odot$

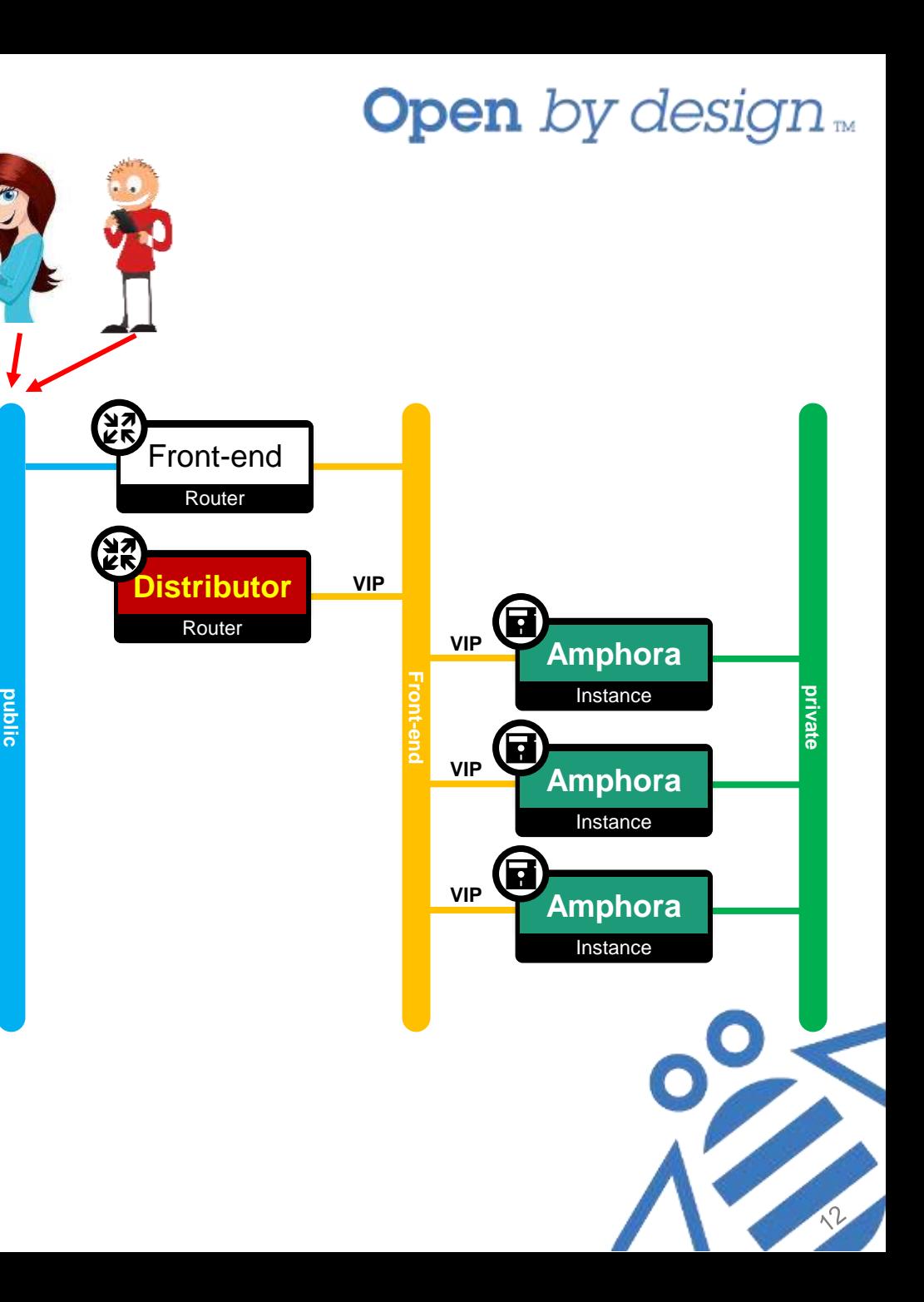

Using Octavia

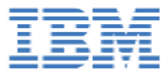

### **Our SDN SW Distributor**

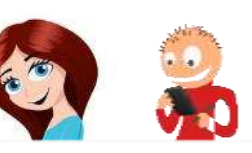

**public**

**Front-end**

**VIP**

**VIP**

Instance **Amphora**

**Open** by design

**private**

Œ

<u>ි</u>

Instance **Amphora**

Instance **Amphora**

• 1-arm Direct Routing \$ sudo ovs-ofctl -O OpenFlow 15 dump-groups br-data<br>OFRST CROUP BESC reply (OF1 5) (xid-Ox2): on.s.\_snoon\_sesenc<sub>piy (</sub>oring) (Ara one).<br>group\_id=1, type=select, **selection\_method=hash, fields(ip\_src, tcp\_src)**, **|** • Replace own MAC with MAC of Amphora Front-end bucket=bucket\_id:0,actions=set\_field:fa:16:3e:95:86:06->eth\_dst,IN\_PORT,  $\textsf{ket=}$ bucket\_id:1, $\textsf{action}$ • Return traffic goes directly to GW **Distributor** Router bucket=bucket\_id:1,actions=set\_field:fa:16:3e:9d:c9:d2->eth\_dst,IN\_PORT,  $\Omega^-$ **VIP** bucket=bucket\_id:2,actions=set\_field:fa:16:3e:ef:97:60->eth\_dst,IN\_PORT OFPST\_GROUP\_DESC reply (OF1.5) (xid=0x2):

- OpenFlow rune (using groups) ‒ Select Amphora by hash of SrcIP:Port
- OVS VM
	- Can be any OpenFlow switch
	- ‒ Multi-tenant
	- $\Box$  No HA for now  $\odot$

\$

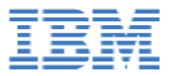

### **Elastic LB – Auto Scaling**

- Amphorae pool is an auto-scale group
	- ‒ Use **Heat** to manage Amphora stack
		- Octavia Compute Driver (similar to Nova Driver)
		- Being replaced with a **Cluster Manager Driver**
	- ‒ Manage cluster of *N* Amphorae
		- Detect & replace failed Amphorae
		- Add/remove Amphorae when overloaded/underloaded
- Use **Ceilometer** to monitor Amphorae
- Octavia controller still does all the work….
	- ‒ Configure each Amphora
	- ‒ Monitor Amphorae at the application level
		- *Do we need Ceilometer?*
	- ‒ Add/remove forwarding rules to **Distributor**
		- **Need to handle Affinity!**

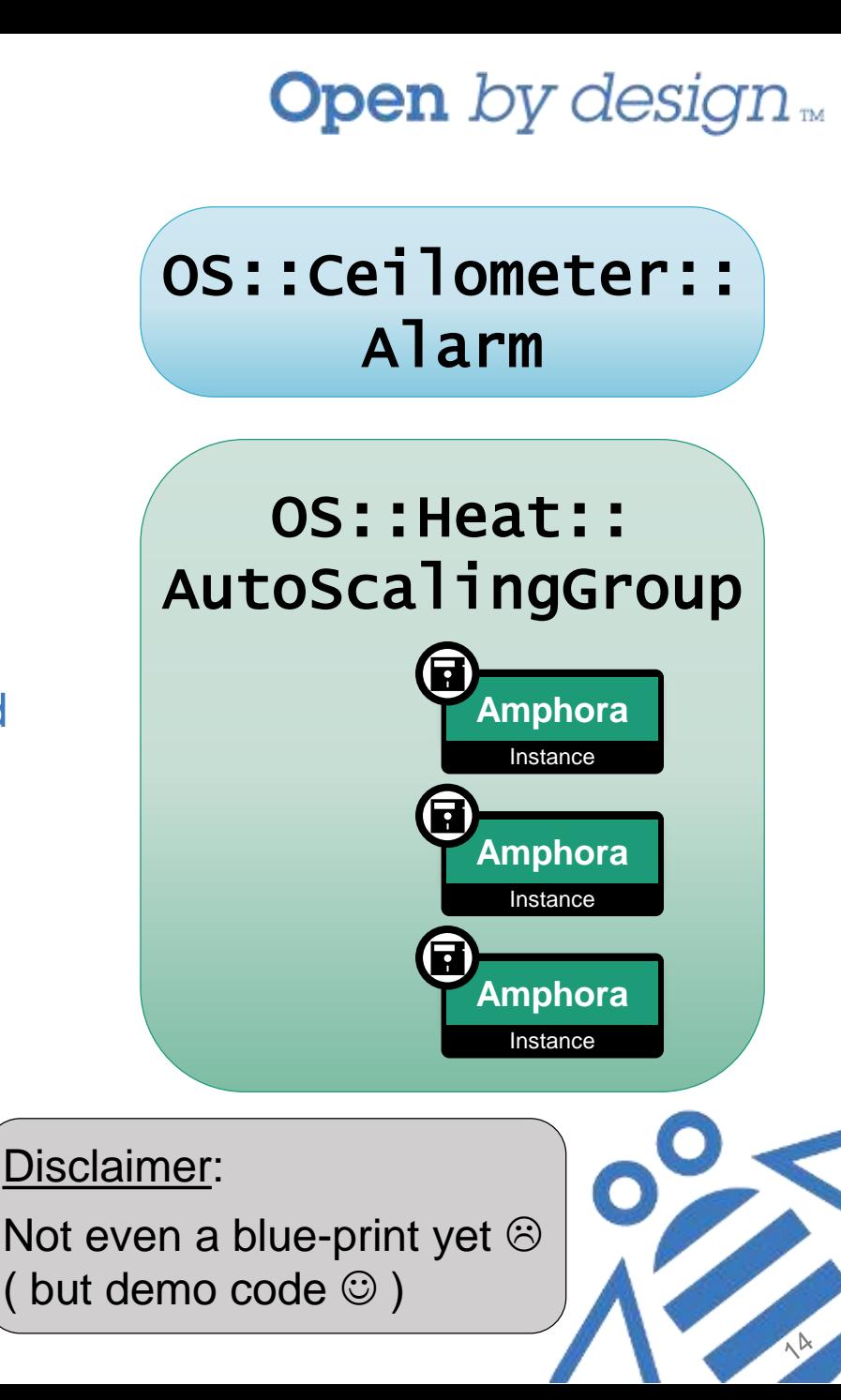

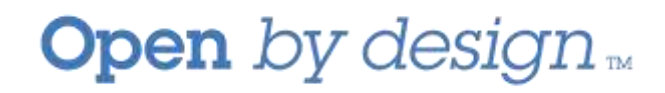

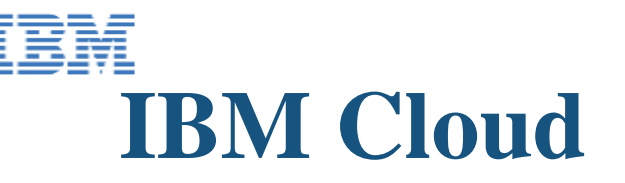

- Based on open standards
- Several cloud offerings running OpenStack operating system
- A large scale of workloads
- Benefit of load-balancer
	- ‒ High-availability
	- ‒ Performance
- Benefit of ELB
	- ‒ Load-balancer HA
	- ‒ Accommodate more workloads
	- ‒ Allow pay-per-use (cost efficient)

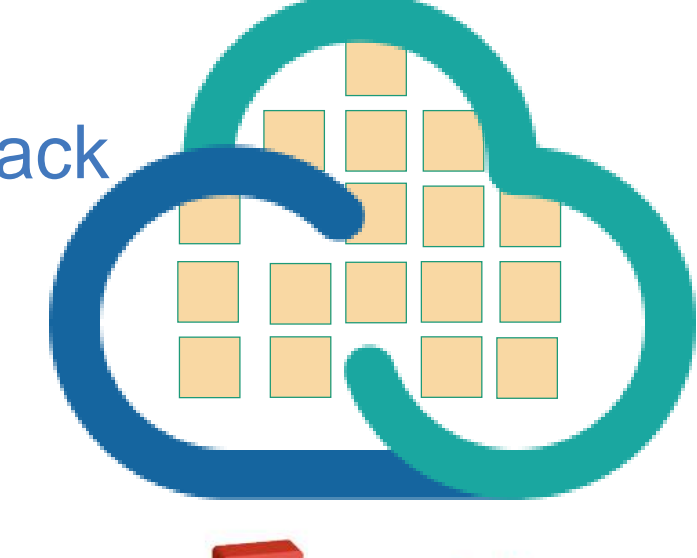

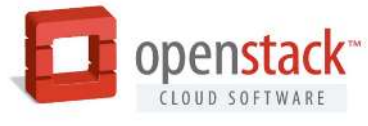

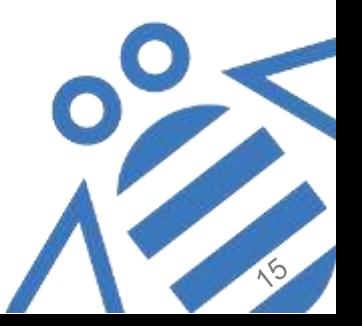

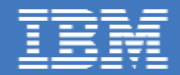

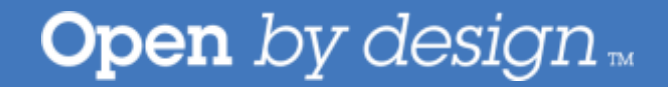

### Demo (screenshots) https://www.youtube.com/watch?v=l302AURPViI

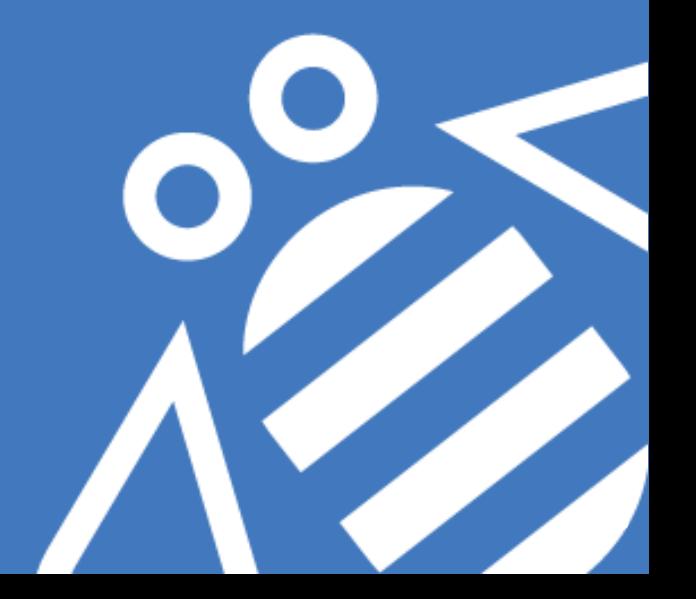

OpenStack Austin 2016 **Elastic Load Balancing Using Octavia** 

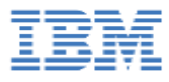

# **Demo Story**

- Two web flower shops:
	- ‒ Red shop
	- ‒ Blue shop
- Each "shop" returns a flower page
	- ‒ Red or Blue flower
	- ‒ Different flower per back-end
	- ‒ Back-end IP inserted into page
- # of Amphorae doing LB for the red shop is auto-scaled by Heat (Ceilometer alarms)
- HAProxy injects Amphora ID - For demo purposes only

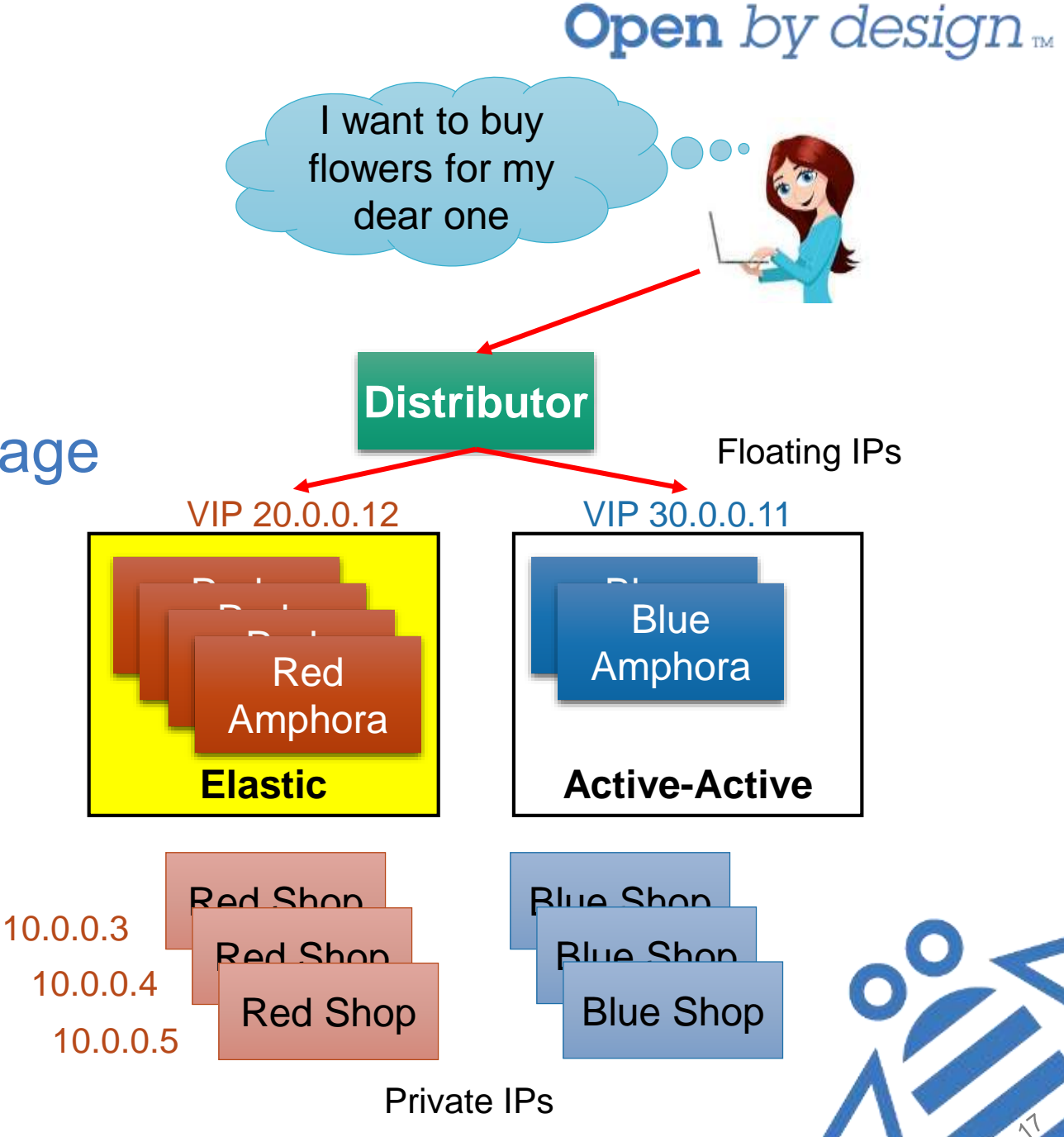

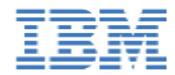

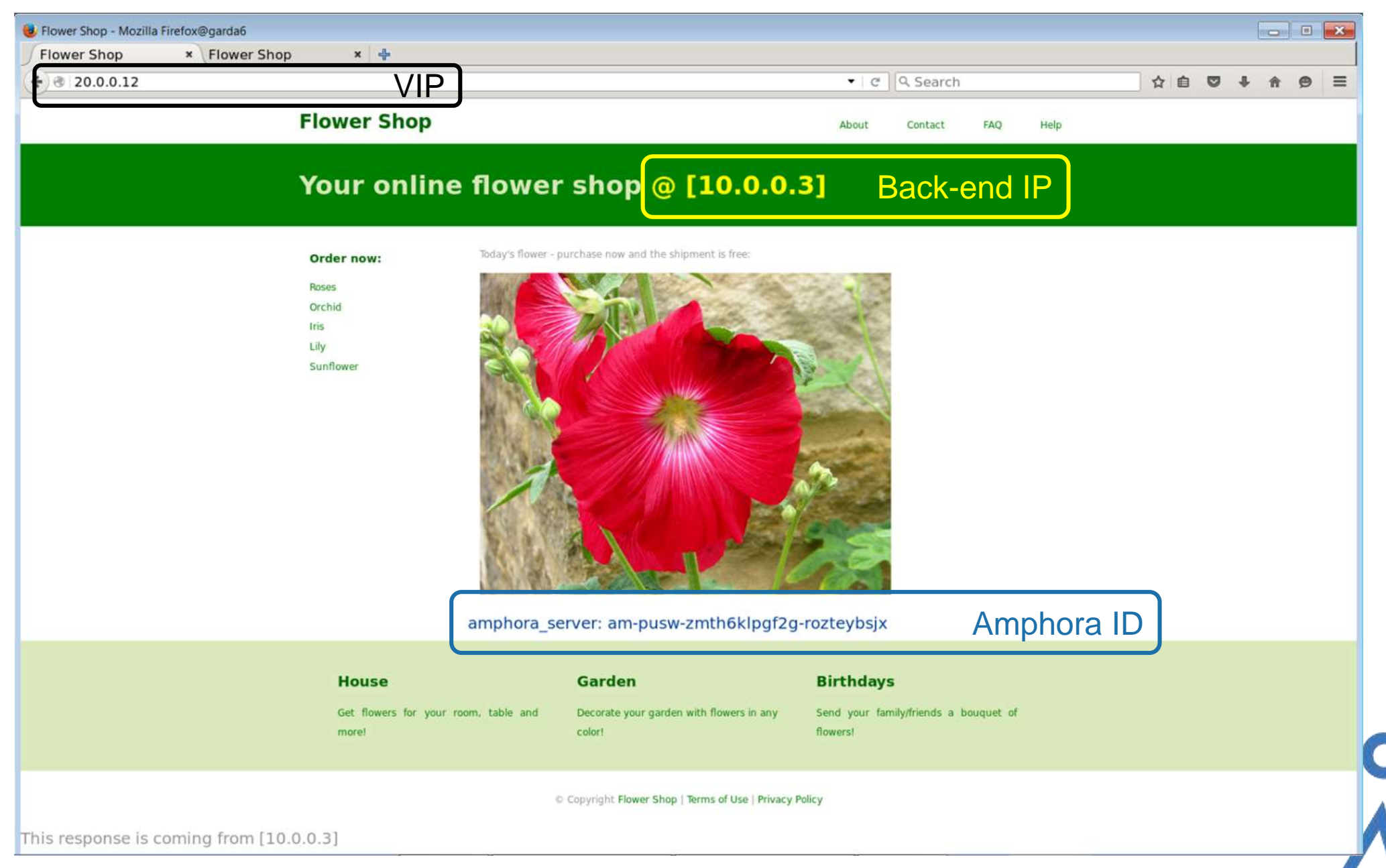

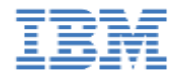

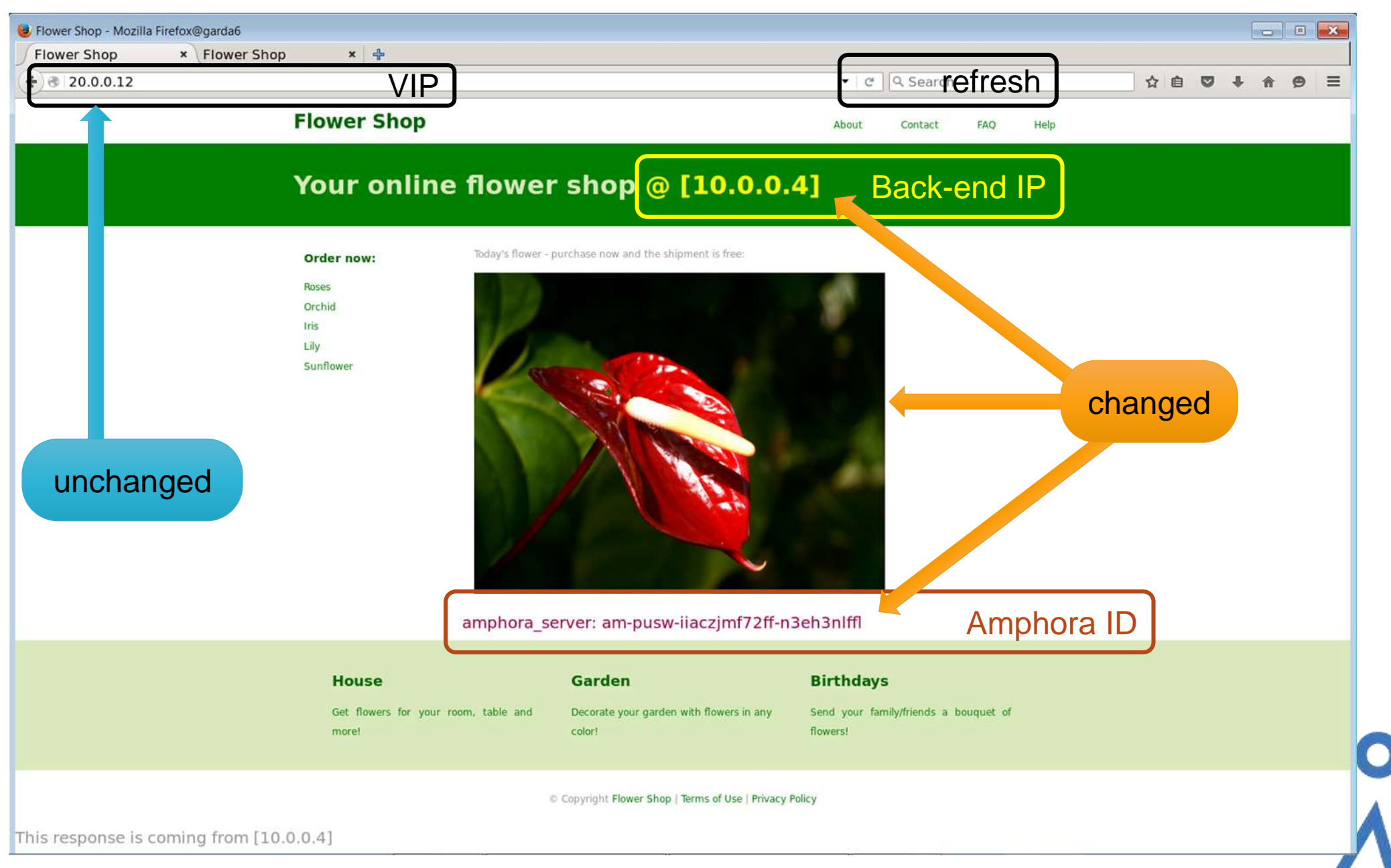

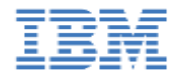

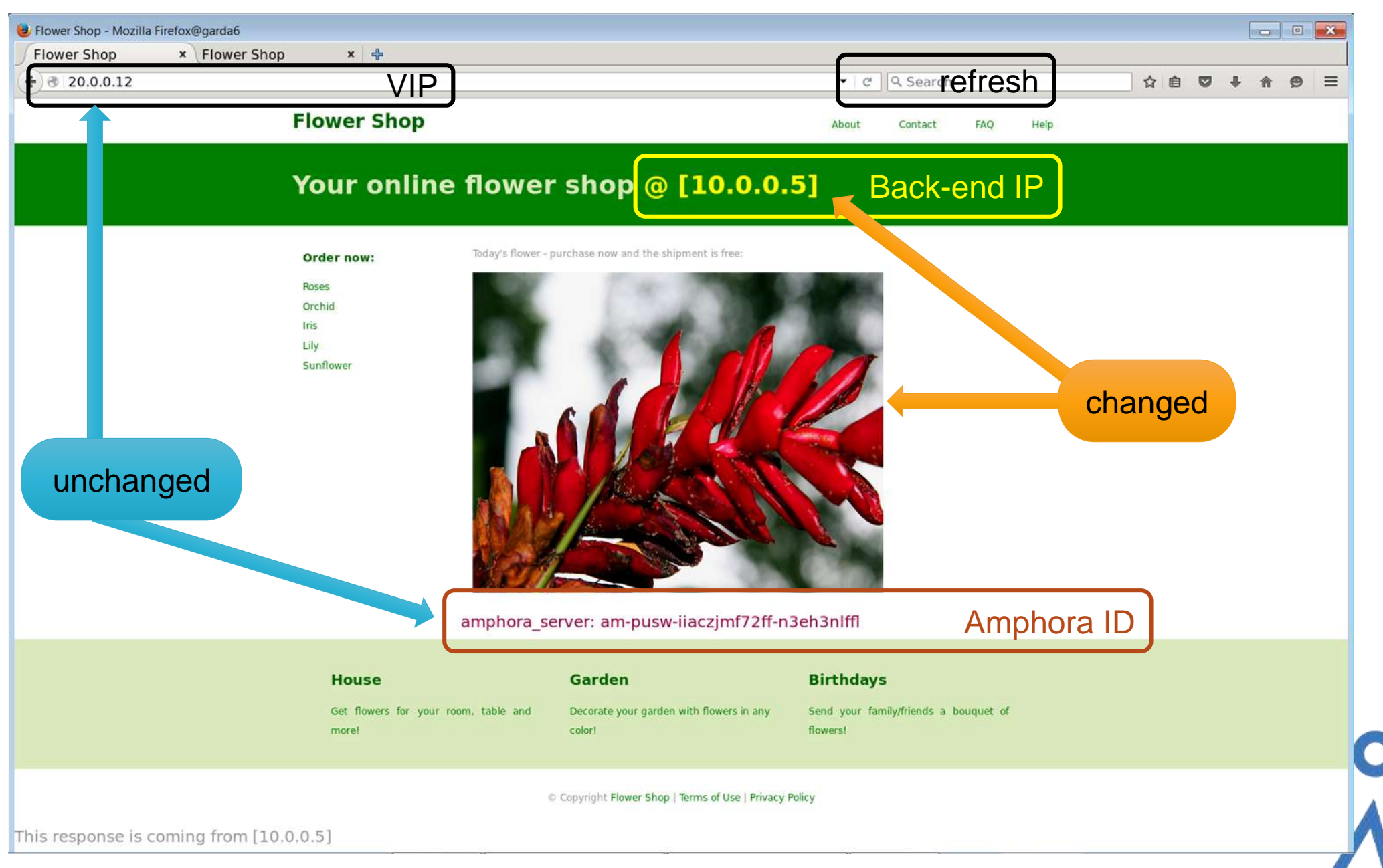

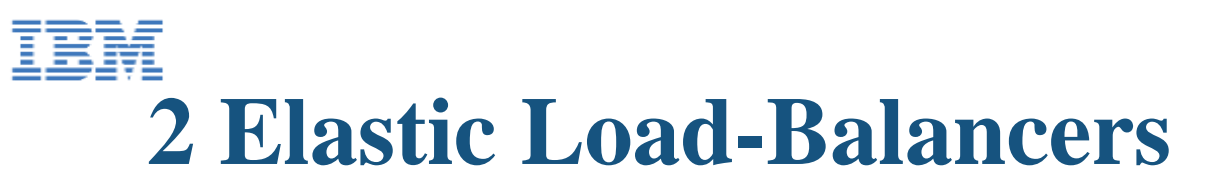

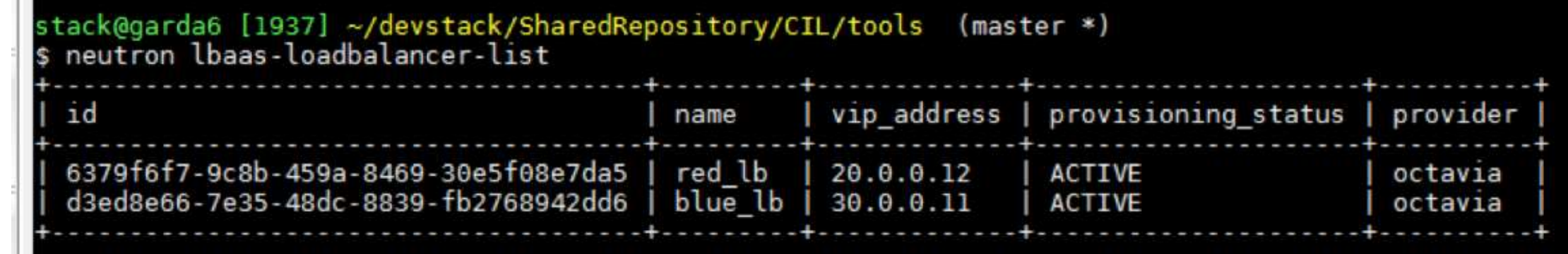

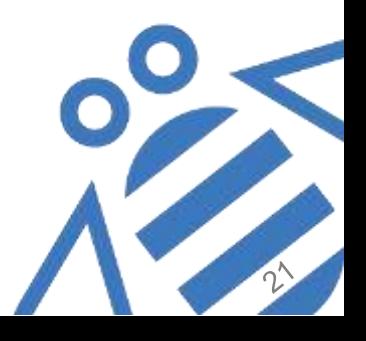

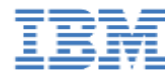

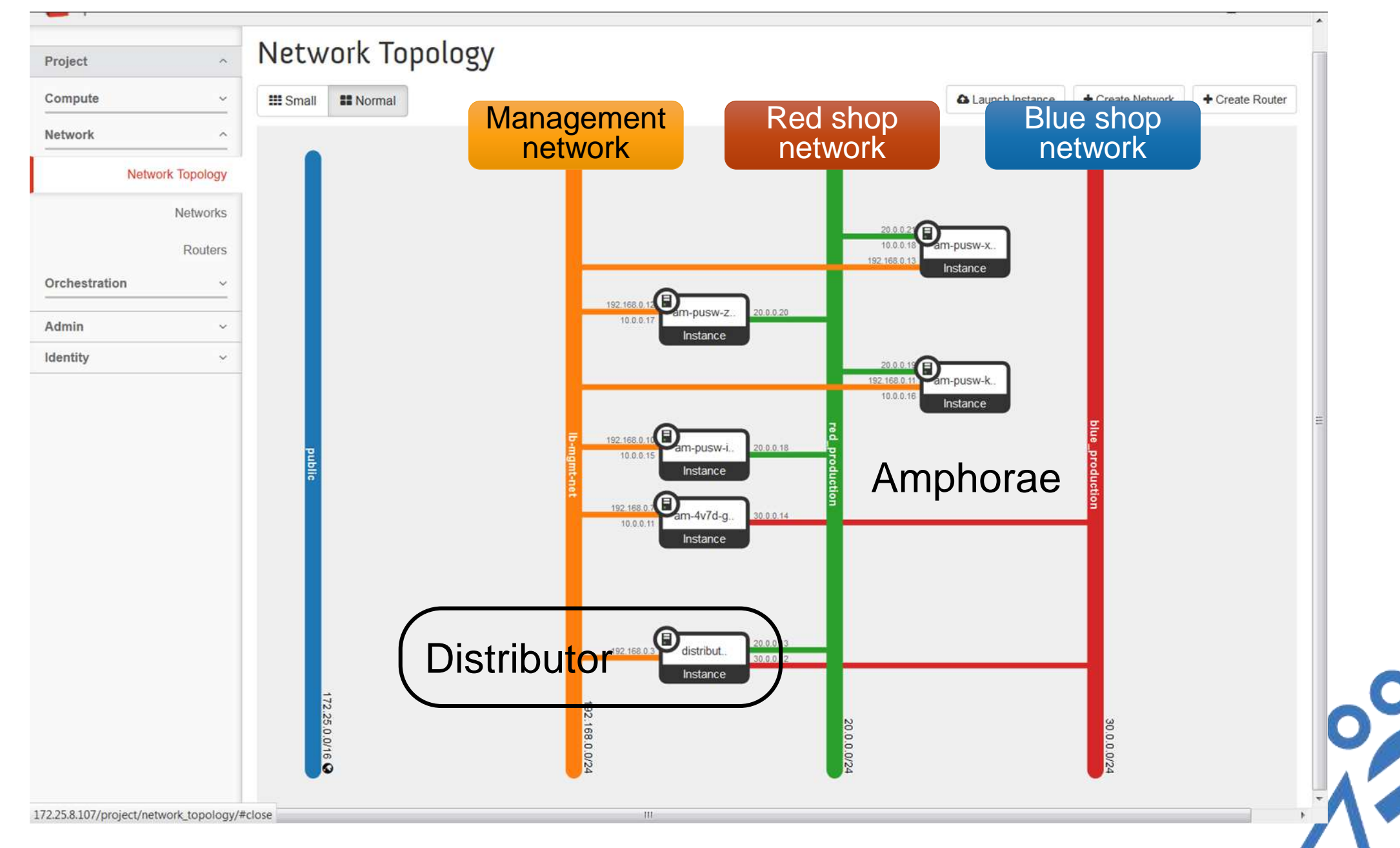

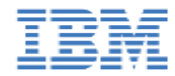

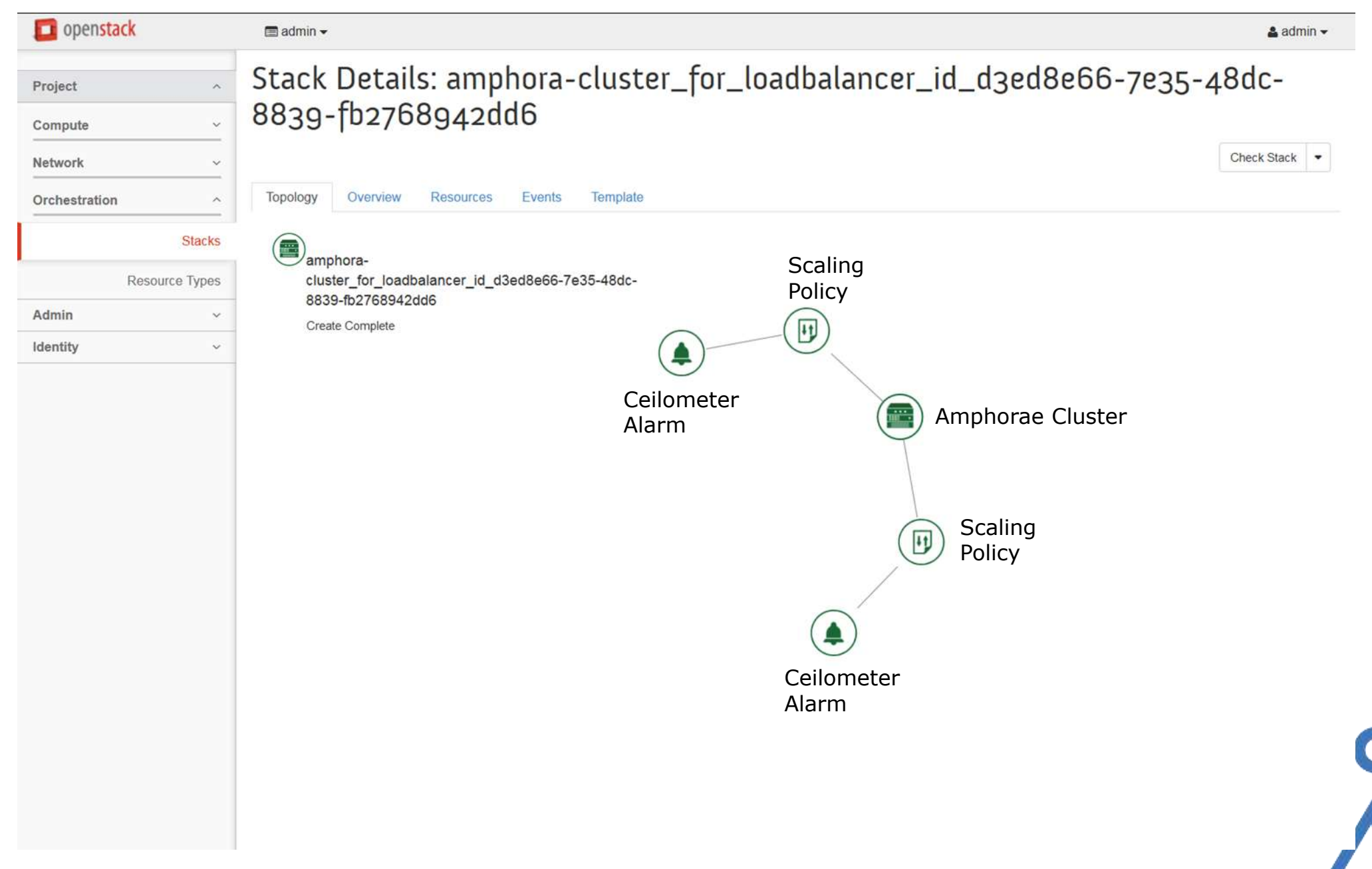

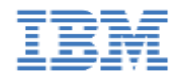

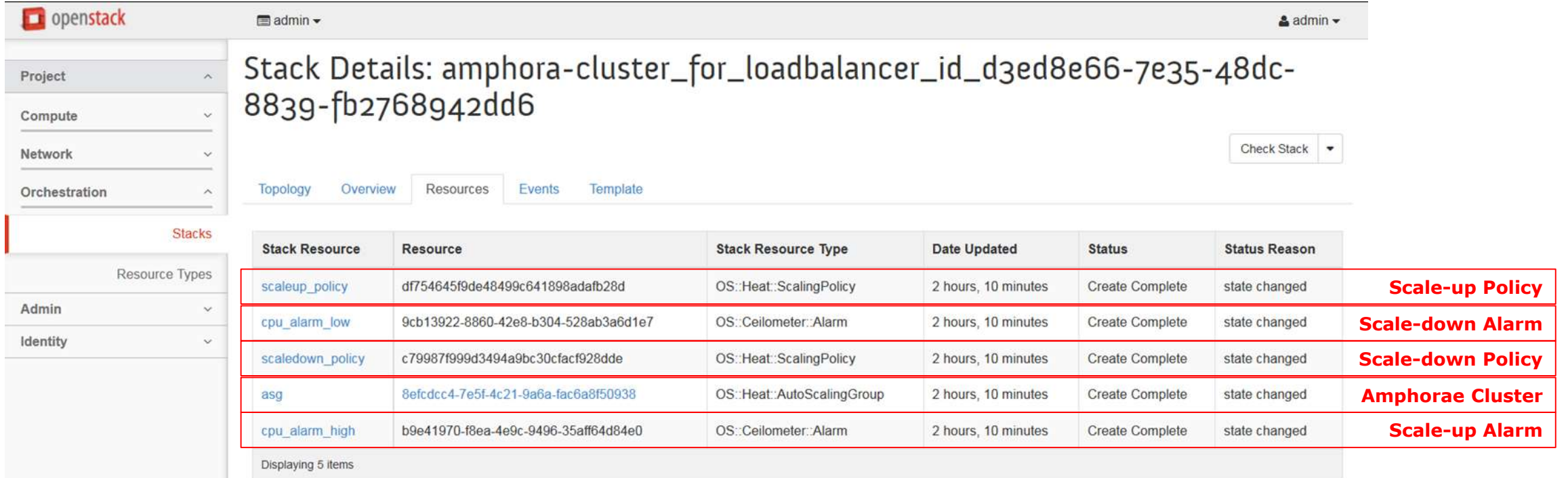

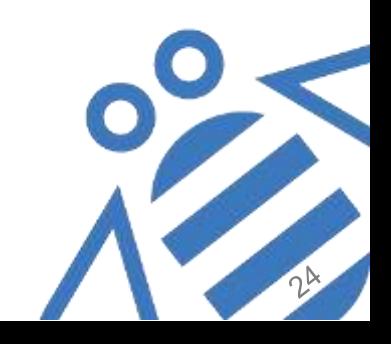

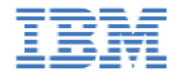

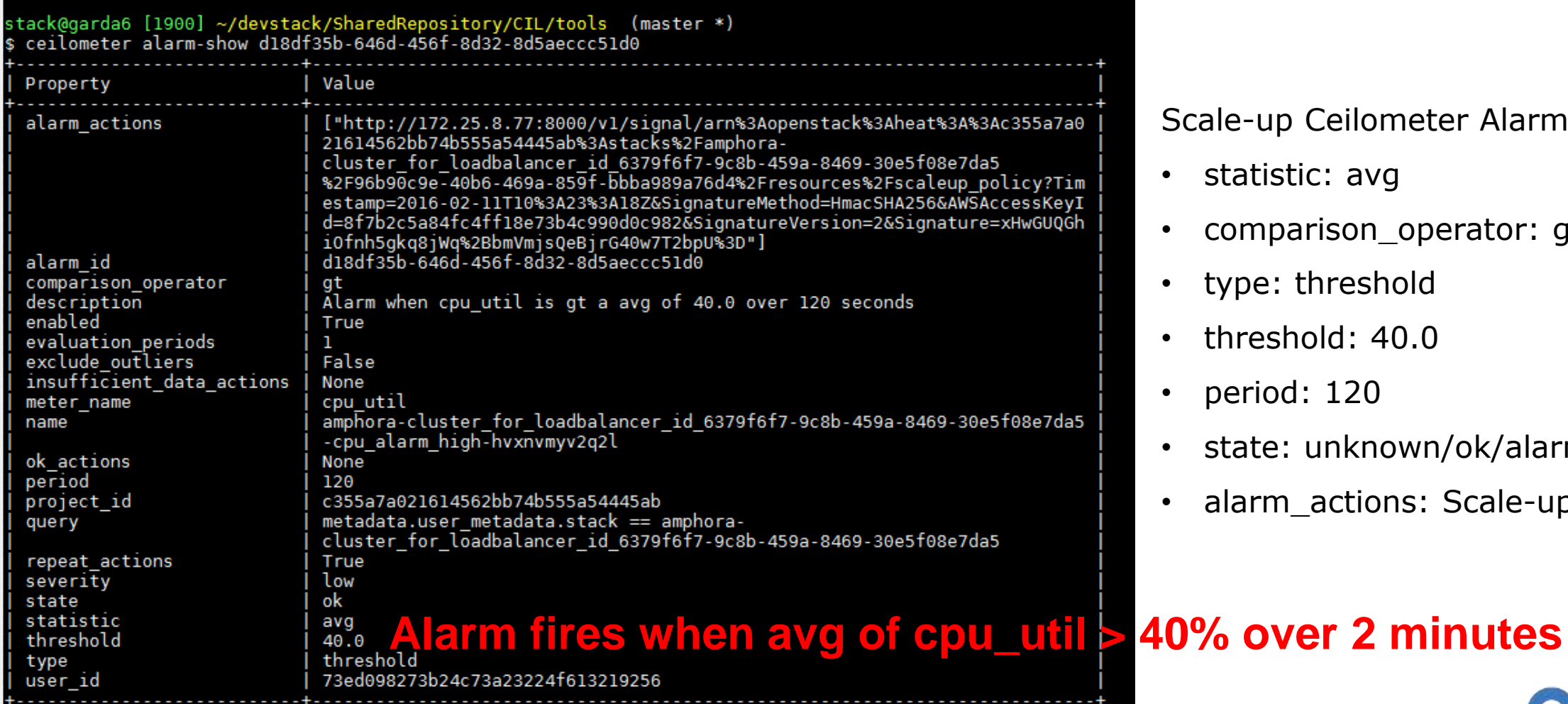

-up Ceilometer Alarm:

- tistic: avg
	- nparison\_operator: gt
- e: threshold
- eshold: 40.0
- iod: 120
- te: unknown/ok/alarm
- rm\_actions: Scale-up URL

Elastic Load Balancing Using Octavia

stack@garda6 [1901] ~/devstack/SharedRepository/CIL/tools (master \*)

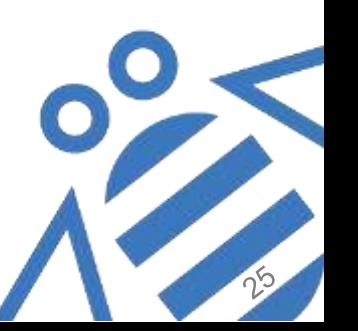

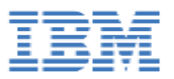

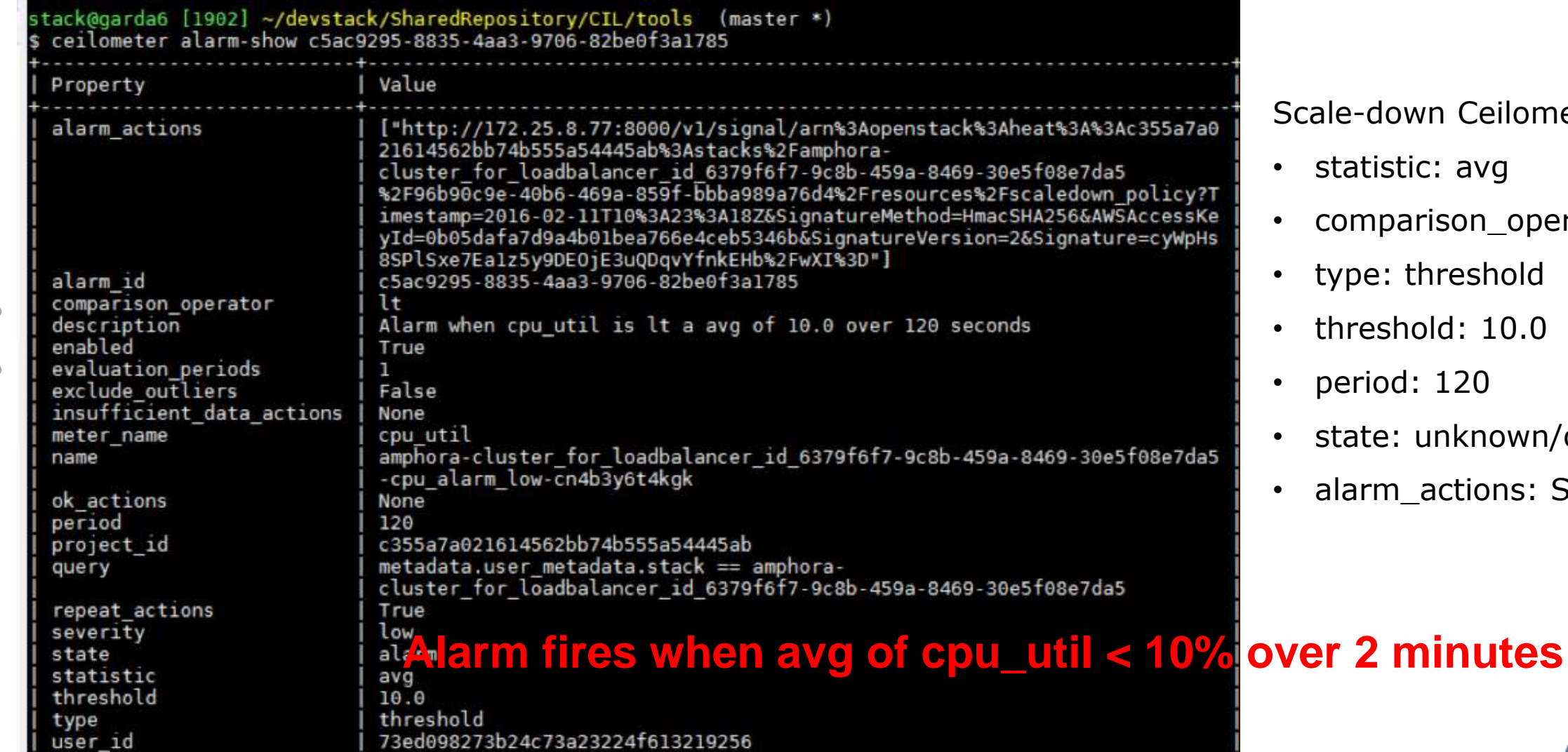

Scale -down Ceilometer Alarm:

- statistic: avg
- comparison\_operator: lt
- type: threshold
- threshold: 10.0
- period: 120
- state: unknown/ok/alarm
- alarm\_actions: Scale-dn URL

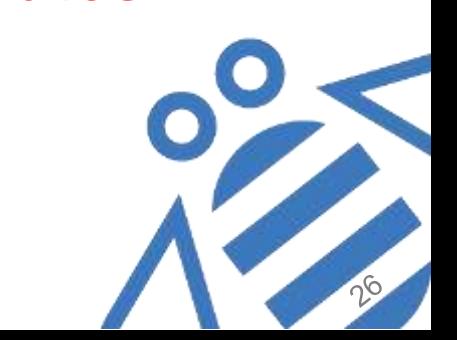

stack@garda6 [1903] ~/devstack/SharedRepository/CIL/tools (master \*)

73ed098273b24c73a23224f613219256

Elastic Load Balancing Using Octavia OpenStack Austin 2016 Elastic Load Balancing Using Octavia

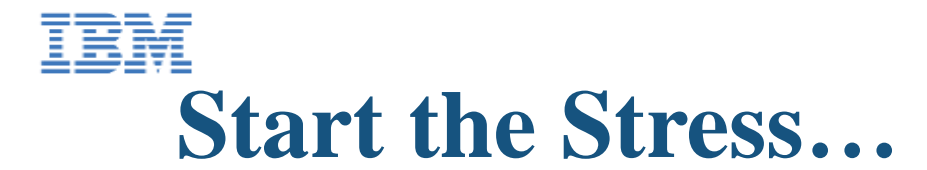

Creating ping stress for 600 seconds against 20.0.0.12 ARPING to 20.0.0.12 from 20.0.0.11 via eth0 Unicast reply from 20.0.0.12 [fa:16:3e:cf:67:6f] 6.831ms Sent 1  $probe(s)$  (1  $broadcast(s)$ ) Received 1 replies ( $\theta$  request(s),  $\theta$  broadcast(s)) Creating high stress for [1] more seconds (using port 13980) Waiting (sleeping) for 600 seconds Waiting (no stress) for [1] more seconds

OpenStack Austin 2016 Elastic Load Balancing Using Octavia

OpenStack Austin 2016

Elastic Load Balancing Using Octavia

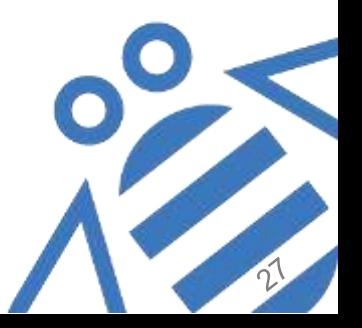

# **Elastic Load-Balancers Under Stress**

Info from Ceilometer

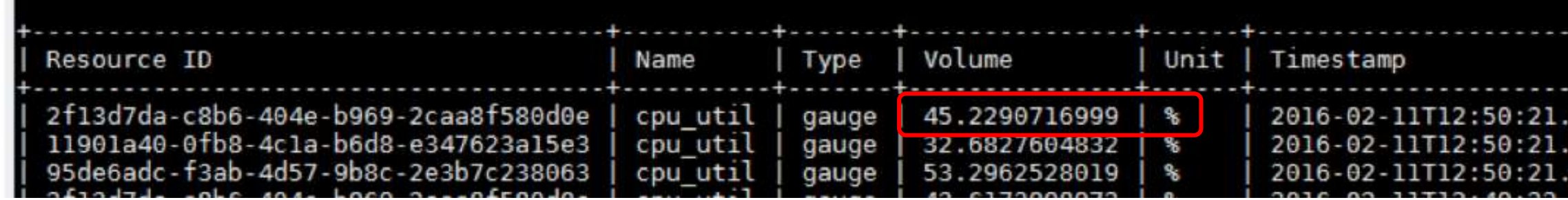

#### **cpu\_util > 40% (as specified in the alarm) – scale-up alarm triggered**

#### **A new Amphora VM will be added to the cluster (by Heat Engine)**

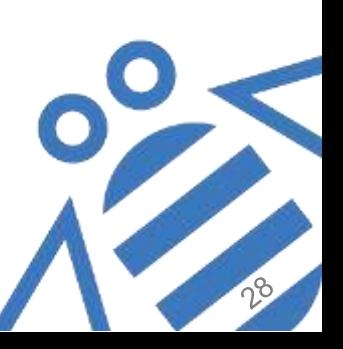

# **Elastic Load-Balancers Stress Free**

Info from Ceilometer

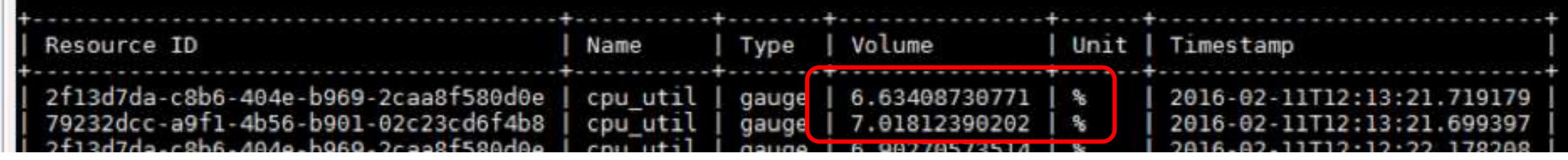

**cpu\_util < 10% (as specified in the alarm) – scale-down alarm triggered**

**An existing Amphora VM will be removed from the cluster (by Heat Engine)**

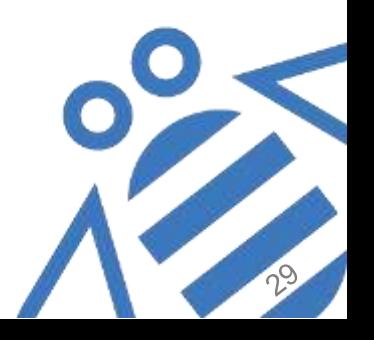

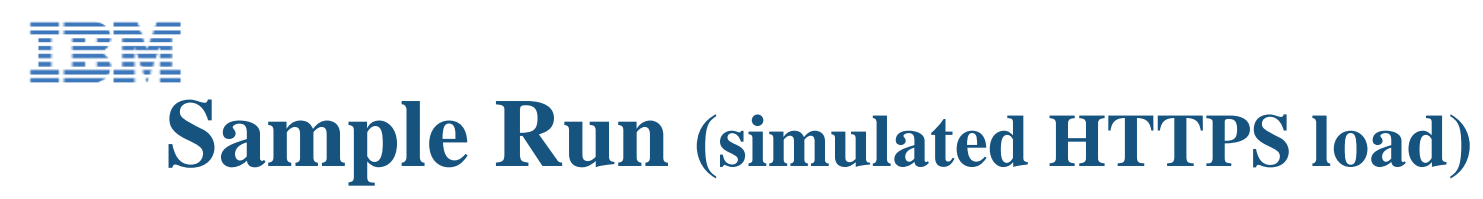

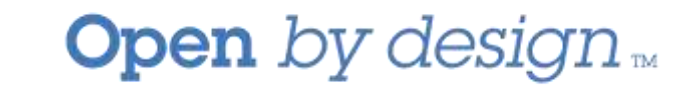

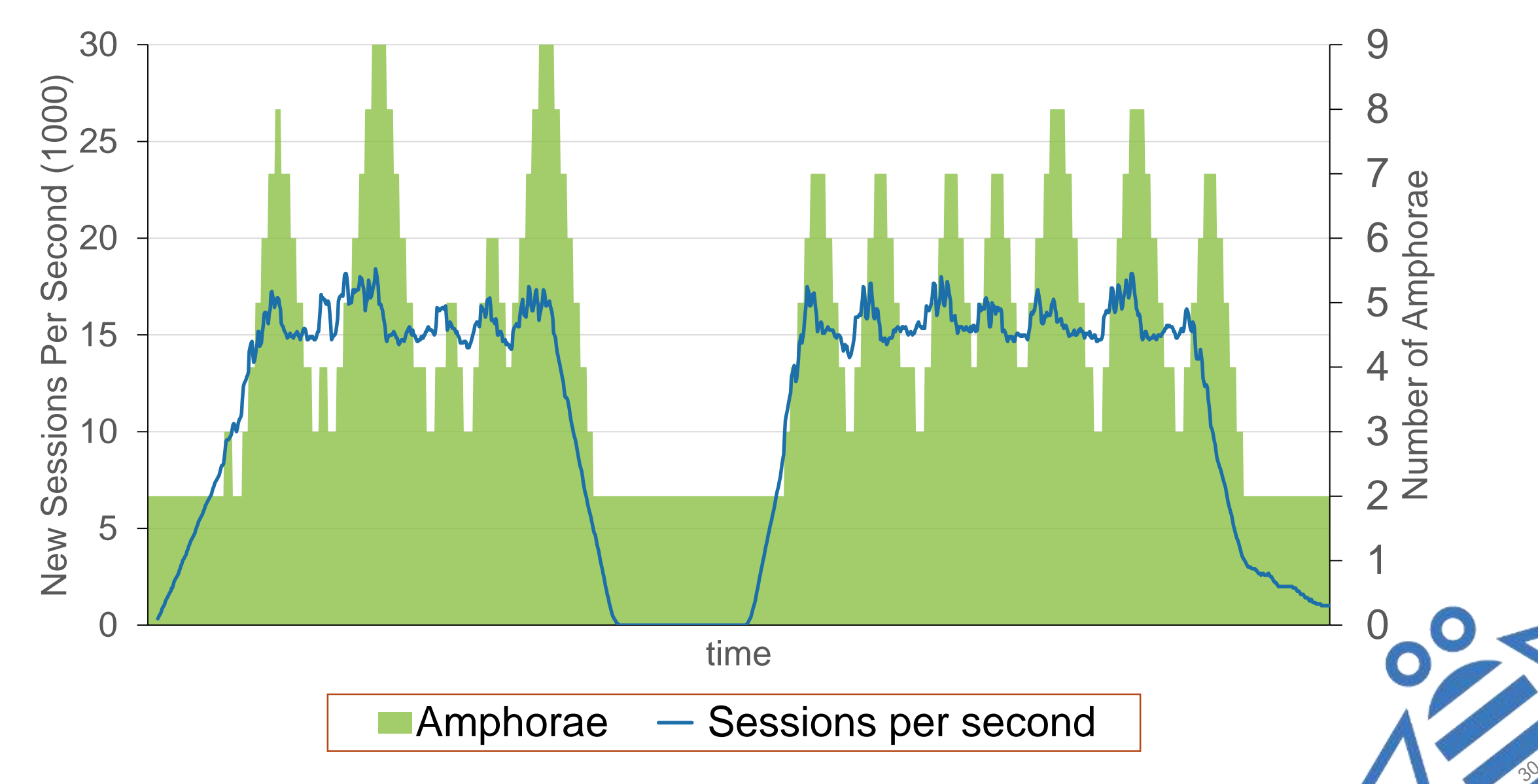

# **Equal Balancing at Each Level**

```
stack@garda6 [1894] ~/devstack/SharedRepository/CIL/tools (master *)
$ for i in \{1..100\}; do curl -I 20.0.0.12 2>/dev/null | grep '^backend-server'; done | sort |
                                                                                               uniq - c34 backend-server: 10.0.0.3
    33 backend-server: 10.0.0.4
    33 backend-server: 10.0.0.5
stack@garda6 [1895] ~/devstack/SharedRepository/CIL/tools (master *)
 for i in \{1..100\}; do curl -I 20.0.0.12 2>/dev/null | grep '^amphora'; done | sort | uniq -c
     20 amphora_server: am-pusw-2hpxzzgsnomu-b5ewlqrj2f
    22 amphora_server: am-pusw-mikvap7iockv-x6zxxpdpb7
    31 amphora_server: am-pusw-xlzy4aesdwxj-6qrbagv2dz
    27 amphora_server: am-pusw-zmth6klpgf2g-rozteybsjx
stack@garda6 [1896] ~/devstack/SharedRepository/CIL/tools (master *)
```
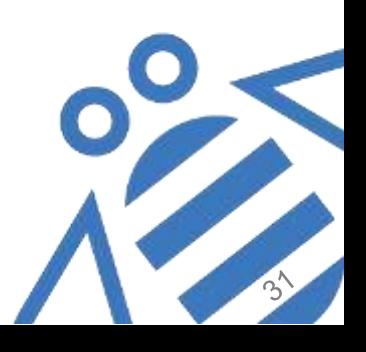

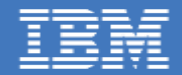

### End of Demo https://www.youtube.com/watch?v=l302AURPViI

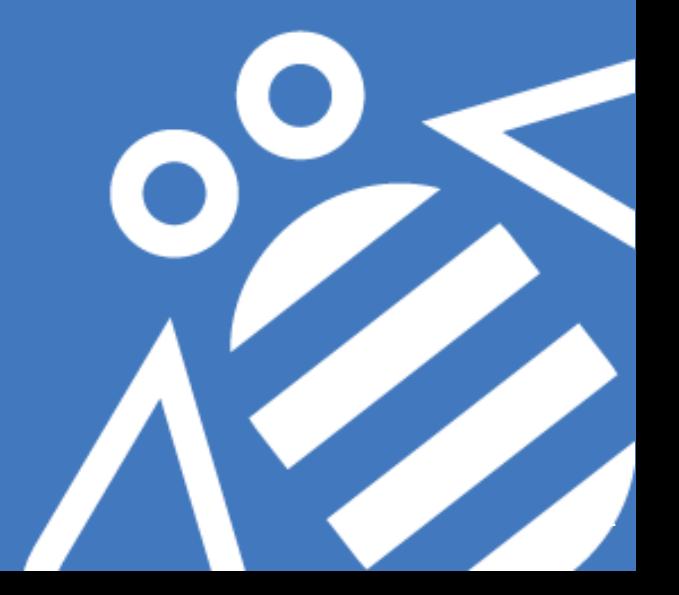

OpenStack Austin 2016 **Elastic Load Balancing Using Octavia** 

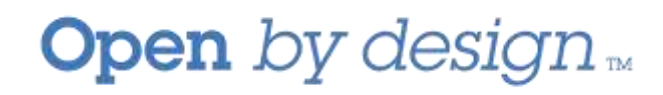

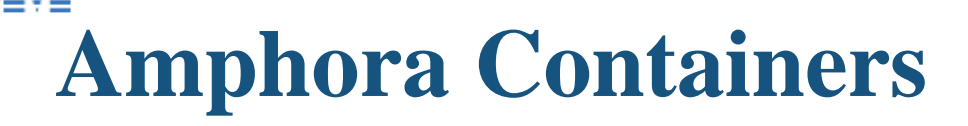

- Lower cost per LB instance
	- ‒ Containers use less resources
	- Can be packed tighter
- Container less powerful
	- ‒ Horizontal scaling allows large workloads
- Faster creation
	- ‒ No need for +1 ?
- Better availability
	- $-$  Larger  $N \rightarrow$  better spread
	- ‒ Container migration

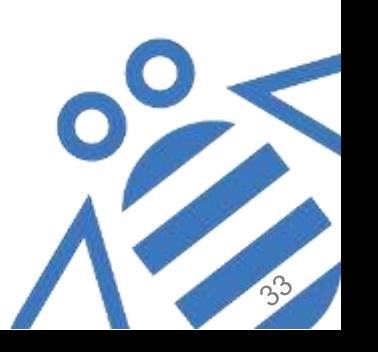

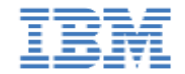

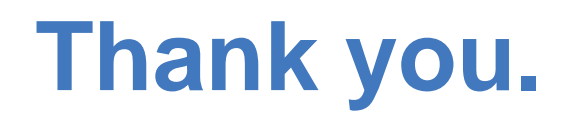

### **Questions?**

Blueprints: (active-active-topology, active-active-distributor) <https://review.openstack.org/#/c/234639>

OpenStack Austin 2016 Elastic Load Balancing Using Octavia

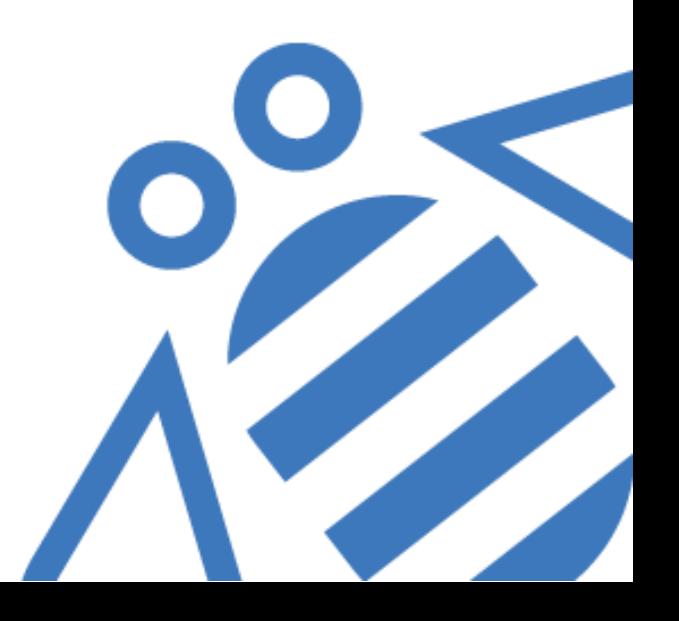